# SINGLE-SIDED PGAS COMMUNICATIONS LIBRARIES

Advanced use of OpenSHMEM

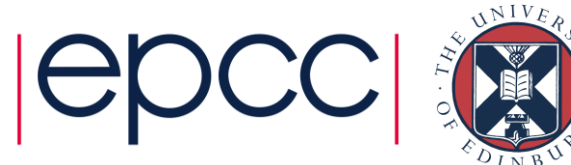

### **Outline**

- Point-to-point synchronisation
- Collectives
- Strided transfers
- Dynamic symmetric memory allocation
- Locks and atomic updates

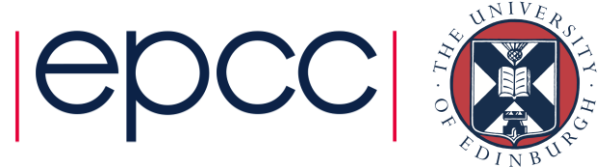

### Point-to-point synchronisation

- Barrier synchronisation works in simple cases, but …
- Performance issues
	- will not scale to large numbers of PEs
	- overkill in many situations
	- e.g. in traffic model, only need to synchronise with neighbours
- May not be sensible to use barriers
	- what if communications is only between a few PEs?
	- why should all PEs wait when most are not communicating?

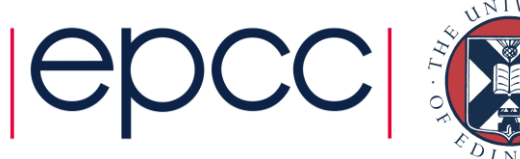

### 2) Pairwise Model

- Useful when comms pattern is known in advance
- Implemented via library routines and/or flag variables

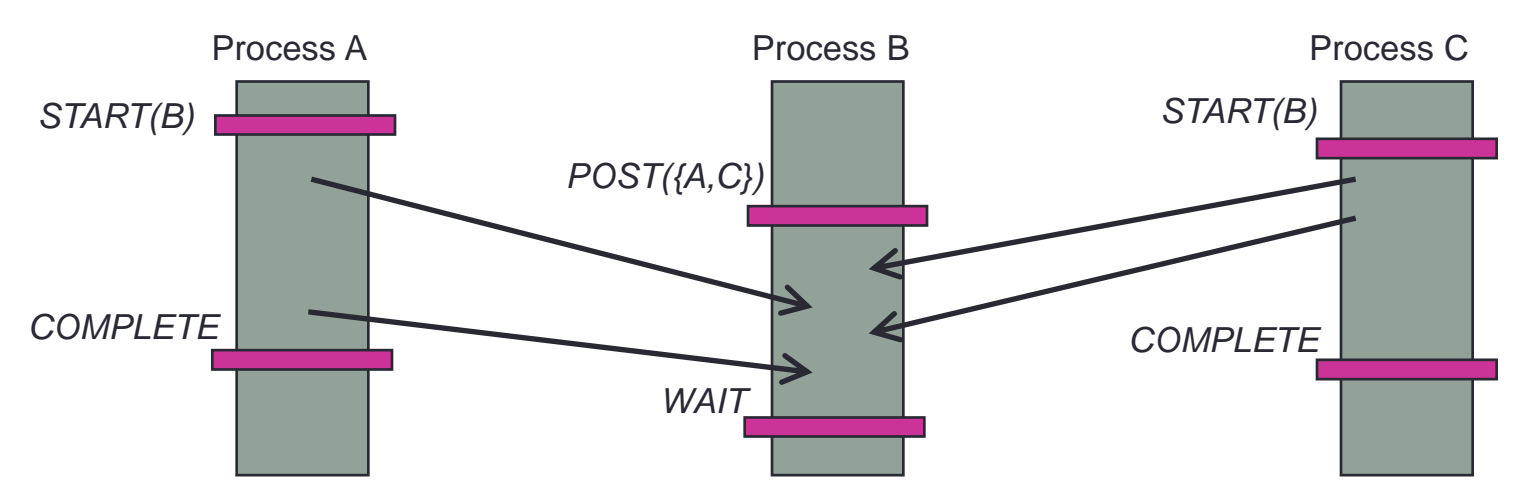

- More complicated model
	- Closer to message-passing than previous collective approach
	- But can be more efficient and flexible

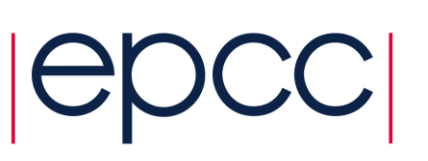

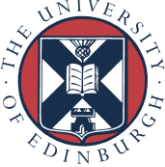

## OpenSHMEM idiom

- Origin PE
	- perform communication
	- write a flag variable to indicate completion
- Remote PE
	- wait until flag variable is written
	- can then access data (put) or modify buffer (get)
- Seems simple but …
	- how do we make sure the flag arrives after the data (for put)?
	- how do we make sure that the flag is reread from memory at the remote PE and not optimised away by the compiler?

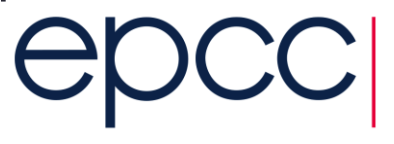

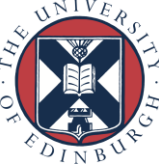

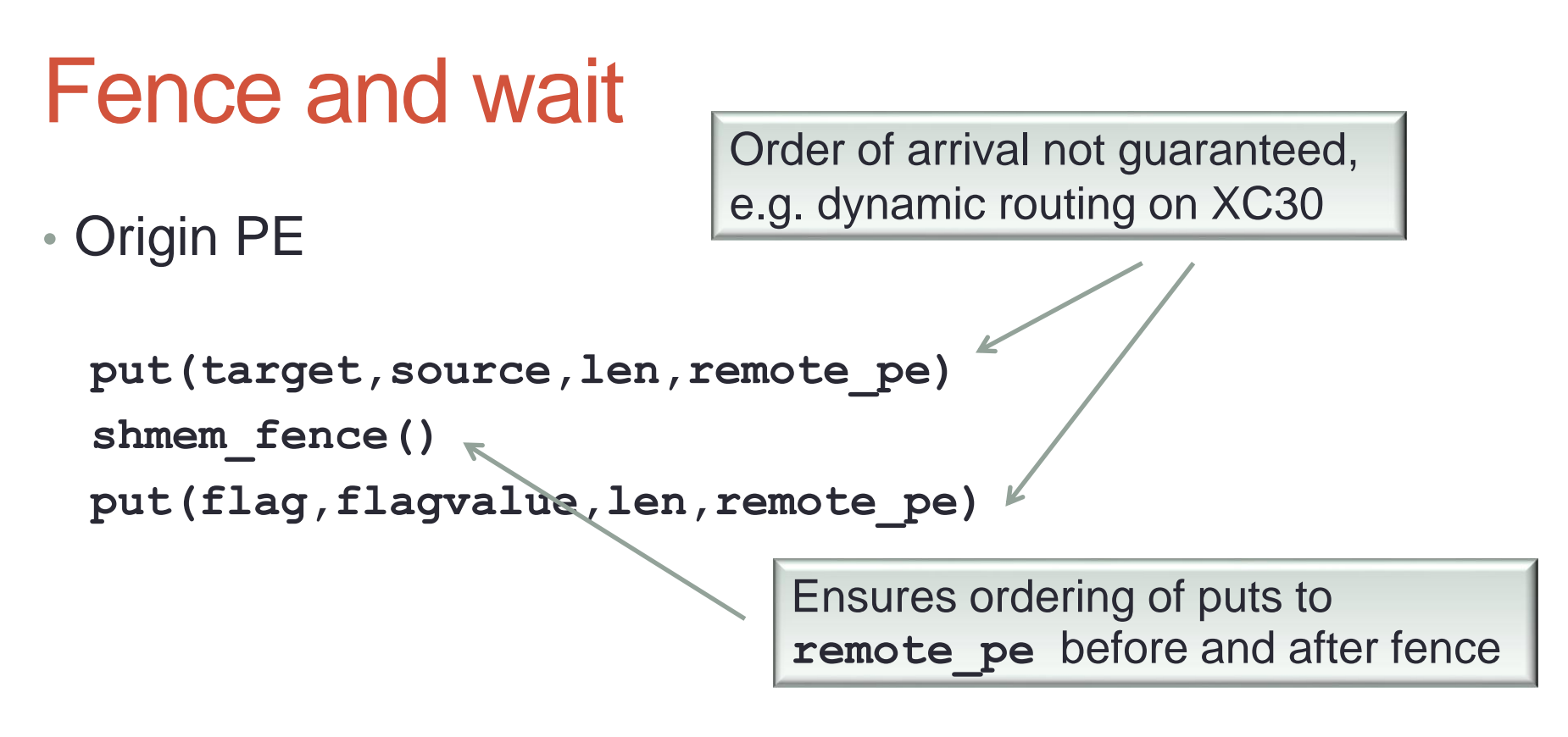

• Remote PE (assume flag is initialised to **defaultvalue**)

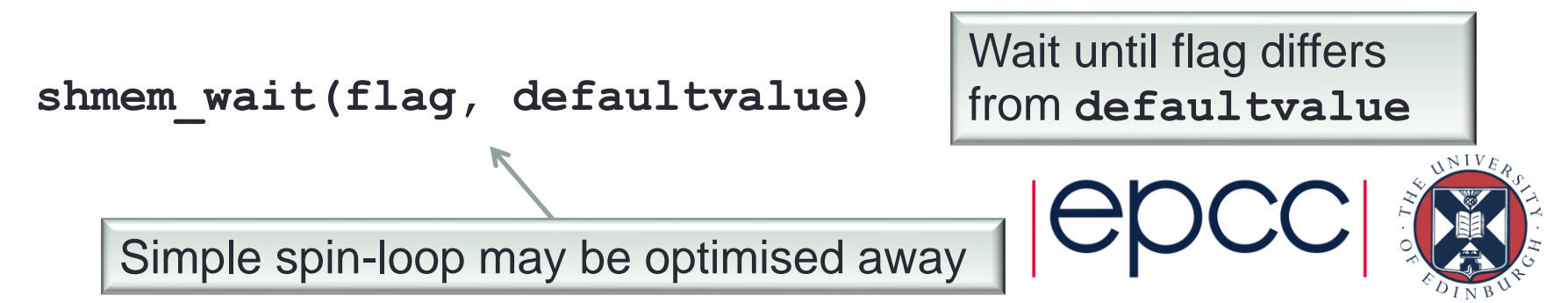

#### **Notes**

- Ensuring initialisation of flag may require synchronisation
- Can also encode information in flag
	- e.g. initialise to -1
	- write the identifier of the origin PE to flag
	- remote pe now knows where the data came from
- Fence works pairwise between PEs
	- can also call **shmem\_quiet()**
	- waits until **all** outstanding puts from origin have **completed**
	- not usually needed
- $\Theta$ • **Not** sufficient to have volatile flag (in C)

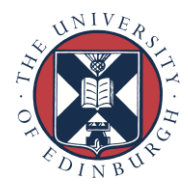

### Flagging requires separate put

• Origin PE: **int source[N+1];**

**initialize\_data(source, N)**  $source[N] =$ **put(target,source,N+1,remote\_pe)** Try to put flag at end of data

• Remote PE: **int target[N+1];**

Send data and flag together

**// assume previous initialisation target[N] = -1 shmem\_wait(target[N], -1)**

#### • **Incorrect!**

Assume arrival of flag means arrival of data

- no guarantee of order of data arrival
- even *within* a single put call

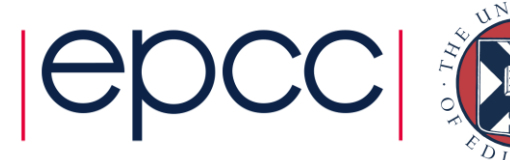

### **Collectives**

- Many collective patterns recur in parallel codes
	- broadcast
	- global sum
- OpenSHMEM provides higher-level routines
	- analogous to MPI collectives ...
	- … but harder to use!
- Issues

• …

- user must provide (and maybe initialise) various workspace buffers
- only certain subsets can be specified
- synchronisation issues between calls

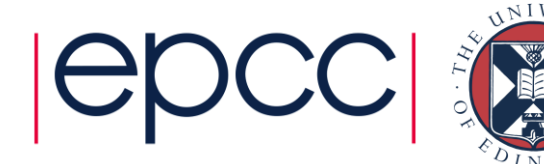

### Example: global sum of double

**void shmem\_double\_sum\_to\_all(double \*target, double \*source, int nreduce, int PE\_start, int logPE\_stride, int PE\_size, double \*pWrk, long \*pSync);**

- Parameters
	- **target**: output buffer (symmetric storage)
	- **source**: input buffer (symmetric storage)
	- **nreduce**: number of doubles to reduce (i.e. size of source and target)
	- **PE\_start**, **logPE\_stride**, **PE\_size**: *active set* of PEs taking part
	- **pWrk**: symmetric work array whose size depends on **nreduce**
	- **pSync**: fixed-size symmetric array for synchronisation flags etc.

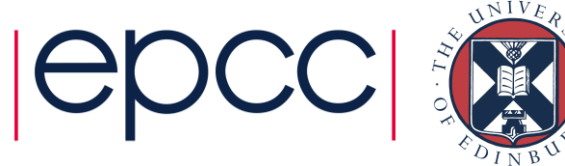

#### **Notes**

- Active sets
	- all PEs in the active set must call the collective routine
	- start, start+2<sup>stride</sup>, start + 2\*2<sup>stride</sup>, start+3\*2<sup>stride</sup>, ..., start+(size-1)\*2<sup>stride</sup>
	- the triplet **(0,0, shmem n pes())** specifies all the PEs
	- the triplet **(1,1, shmem** n pes () /2) specifies all the odd PEs
	- more restrictive than MPI communicators
- Work arrays
	- **pWrk** of size **max(nreduce/2+1, \_SHMEM\_REDUCE\_MIN\_WRKDATA\_SIZE)**
		- in Fortran: **max(nreduce/2+1, SHMEM\_REDUCE\_MIN\_WRKDATA\_SIZE)**
	- **pSync** of size **\_SHMEM\_REDUCE\_SYNC\_SIZE**
		- in Fortran: **SHMEM\_REDUCE\_SYNC\_SIZE**

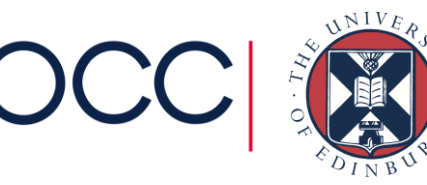

### Collective synchronisation issues

- **pSync** must be initialised prior to *first* call
	- SHMEM SYNC VALUE (Fortran)
	- **\_SHMEM\_SYNC\_VALUE (C)**
	- may require synchronisation between initialisation and first call
		- values are reset after the call completes
	- or use static initialisation
- Cannot use the same work or sync arrays if two calls can overlap
	- separate by barrier
	- toggle between **pWrk1** and **pWrk2** etc.

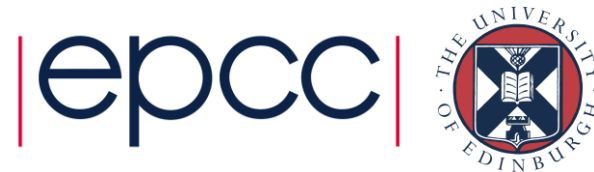

#### Example

**…**

shmem double sum to all(xsum, x, 1, 0, 0, shmem n pes(),  **pWrk, pSync); // Ensure reduction is over before reusing workspace** shmem barrier all();

shmem double sum to all(ysum, y, 1, 0, 0, shmem n pes(),  **pWrk, pSync);**

shmem double sum to all(xsum, x, 1, 0, 0, shmem n pes(),  **pWrk1, pSync1); // Use different workspace for next reduction**

shmem double sum to all(ysum, y, 1, 0, 0, shmem n pes(),  **pWrk2, pSync2);**

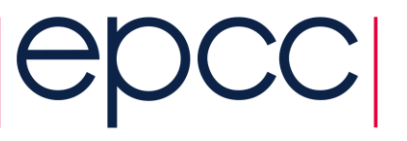

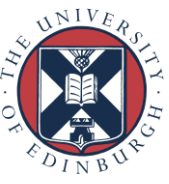

#### Strided transfers

- Simple strided patterns can be sent in a single put
	- more restrictive than even **MPI** Type vector ()

```
double precision, save :: x(0:N+1, 0:N+1)
// send halo up in the 2nd dimension
CALL SHMEM_DOUBLE_IPUT(x(0,1), x(N+1,1) N+2, N+2, N, pe_up)
```
- Sends *N* data elements separated by *N+2*
	- here it picks out  $x(N+1,1)$ ,  $x(N+1, 2)$ , ...,  $x(N+1, N)$  at source
	- writes to  $x(0,1)$ ,  $x(0, 2)$ , ...,  $x(0, N)$  at target on pe\_up
- Can specify different strides at target and source

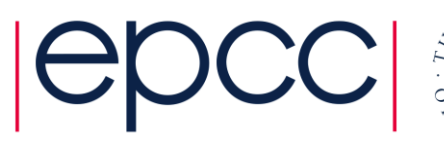

## Dynamic memory allocation (C)

- Static allocation in symmetric memory is very restrictive
- In C, use an alternative to malloc

```
• void *shmalloc(size_t size);
```

```
 // allocate reduction workspace
double *pWrk; 
 pWrksize = max(nreduce/2+1, _SHMEM_REDUCE_MIN_WRKDATA_SIZE);
 pWrk = (double *) shmalloc(pWrksize*sizeof(double));
```
- Must be called by all PEs (a collective routine)
	- Usual issues with C multidimensional arrays, e.g. see **dosharpen.c**
	- also have **shfree();**

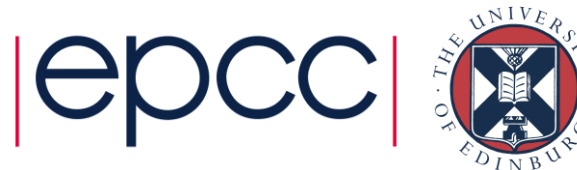

### Dynamic memory allocation (Fortran)

- Malloc-like routine provided in Fortran
	- **CALL SHPALLOC**(**addr**, **length**, **errcode**, **abort**)
	- **addr** is a "Cray pointer" to an array; **length** counted in *32-bit words*
	- last two arguments relate to behaviour on error (see manual)
- Relatively simple for 1D arrays double precision :: pWrk(1) *Dummy* declaration **pointer (addr, pWrk) ! Get pointer to array call shpalloc(addr, 2\*pWrksize, errcode, 0) pWrk(3) = 99** array contains 64-bit doubles

### Multidimensional Fortran arrays

- Compiler needs to know leading array dimensions
	- cannot just declare dimensions as 1

```
double precision :: matrix(N,N) ! Dummy declaration
pointer (maddr, matrix) ! Get pointer
…
```

```
! before shpalloc, no storage associated with matrix
call shpalloc(maddr, 2*N*N, errcode, 0)
matrix(7,4) = 34.0
```
- see **dosharpen.f90** for real examples
- Also have **shpdeallc()**

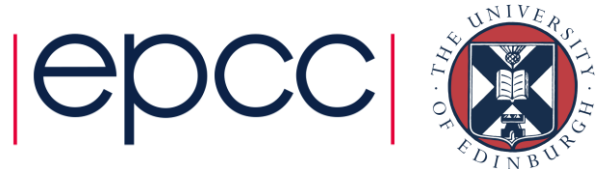

#### Locks

- Can lock integer variables
	- this is a global lock (e.g. stored on PE 0) which could be used for critical sections etc.

```
shmem_set_lock(lock);
shmem clear lock(lock);
islocked = shmem_test_lock(lock);
```
- all locks must be initialised to zero
- Can be used to protect access to data
	- requires all code to respect association of lock with data

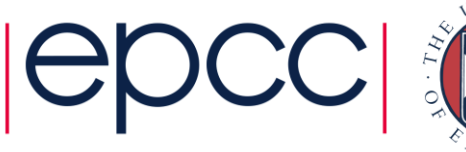

### Atomic Memory Operations

- Locks can be very heavyweight for simple operations
	- e.g. adding one to a remote variable:
		- **get pointer for lock on remote pe**
		- **obtain the lock**
		- **get value from remote pe**
		- **add one to value**
		- **put value back**
		- **release lock**
- OpenSHMEM has atomic memory operations
	- e.g., **CALL SHMEM\_INT4\_ADD(target, value, remote\_pe)**
	- atomically adds **value** to **target** on **remote\_pe**
	- also have increment, swap, fetch-and-add,...

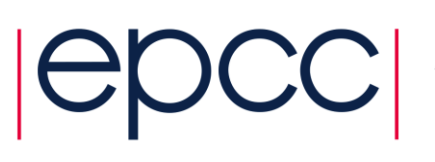

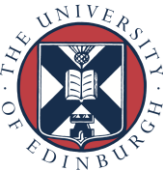

### **Summary**

- OpenSHMEM contains all the routines you would expect of a PGAS library
- A bit confusing in places, often due to history of nonstandard implementations
- May be more portable than languages such as UPC and coarrays
	- does not require compiler support
- Very efficient on Cray platforms

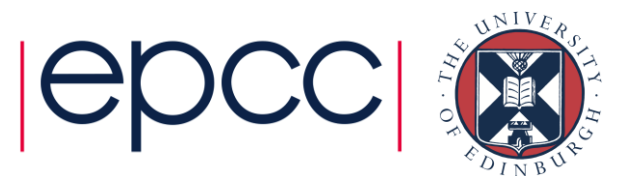